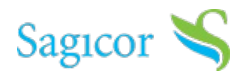

## **Overview**

Now you can manage your employees' benefits online with Sagicor Connect.

- Enroll members
- Approve member enrollment
- Manage member enrollment
- View billing information
- $\bullet$  Set up voluntary benefits campaigns
- Access Wellness reports related to your members

## **How To Get Started**

You can unlock the benefits of online health insurance management by selecting any of the below options:

#### **How To Navigate Sagicor Connect**

To help you maximize the functionalities of Sagicor Connect we have created step by step instructional guides.

## **Member Functionalities**

How to enroll Yourself

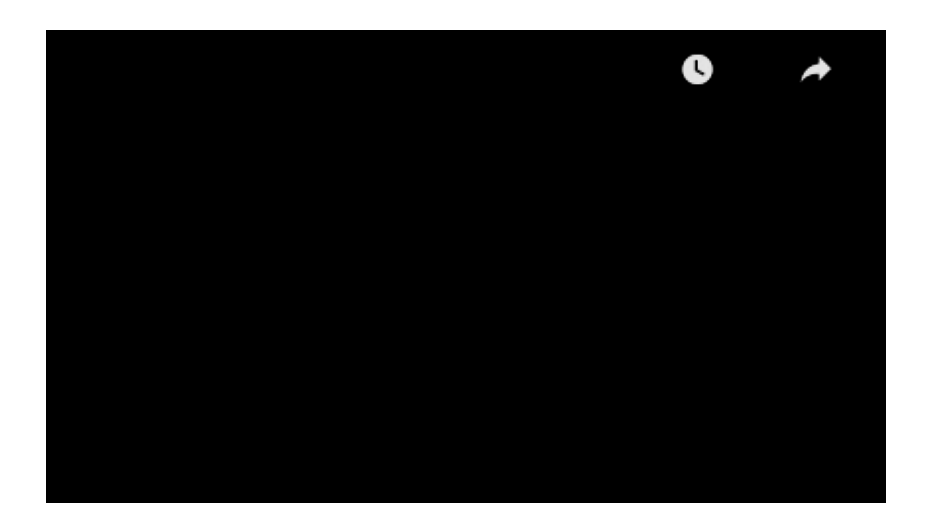

How to request a Replacement Card

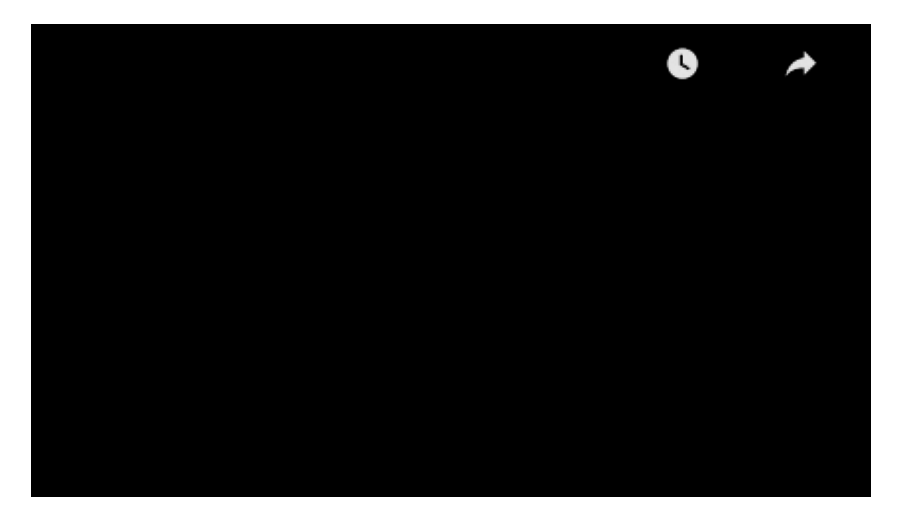

How to Check your Claims status

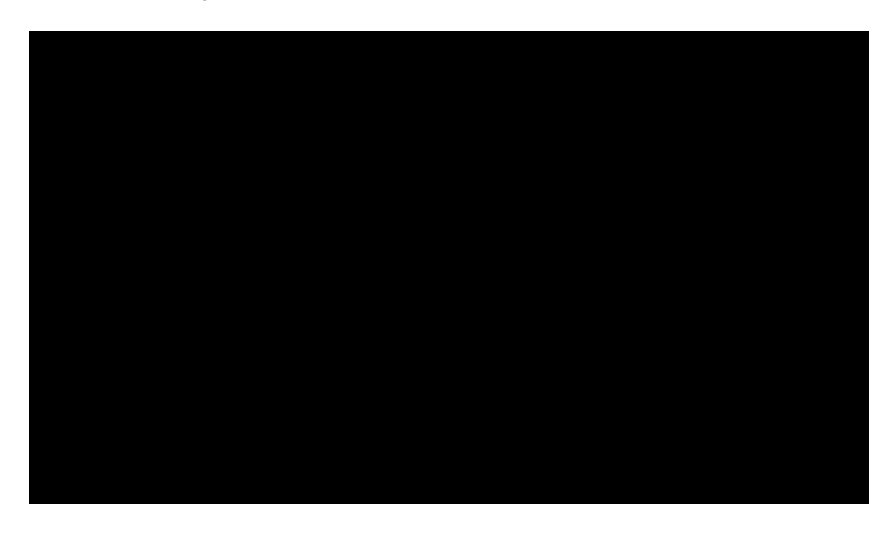

How to view your Health Card/eBenefit card

How to Submit Claims

# **Contact Us**

If you need further assistance, have queries or would like to share your feedback, please contact us.

Call: (876) 936-7560

Email: slj\_SagicorConnect@sagicor.com